# **KMS Server**

Mit Oktober 2014 wurde der Aktivierungsserver im Ministerium abgeschaltet, damit muss an jedem Standort ein lokaler KMS-Server vorhanden sein.

#### **Dokumentation zur Einrichtung des KMS-Servers**

**[Windows](https://esis.at/doks/lib/exe/fetch.php?media=howto:msach:windows_kms_doku.docx)** [Office 2010](https://esis.at/doks/lib/exe/fetch.php?media=howto:msach:office_2010_kms_doku.docx) [Office 2013](https://esis.at/doks/lib/exe/fetch.php?media=howto:msach:office_2013_kms_doku.docx) [Office 2016](https://technet.microsoft.com/en-us/library/dn385356(v=office.16).aspx)

### **Statusabfrage alle Produkte**

slmgr.vbs /dlv all

#### **Statusabfrage Windows**

slmgr.vbs /dlv

### **Statusabfrage Office 2010**

slmgr.vbs /dlv bfe7a195-4f8f-4f0b-a622-cf13c7d16864

### **Statusabfrage Office 2013**

slmgr.vbs /dlv 2E28138A-847F-42BC-9752-61B03FFF33CD

### **Statusabfrage Office 2016**

slmgr.vbs /dlv 98EBFE73-2084-4C97-932C-C0CD1643BEA7

## **Statusabfrage Office LTSC Professional Plus 2021**

Abfrage am Server:

cscript slmgr.vbs /dli 47F3B983-7C53-4D45-ABC6-BCD91E2DD90A

From: <https://esis.at/doks/>- **eSIS DokS**

Permanent link: **<https://esis.at/doks/doku.php?id=howto:msach:kms>**

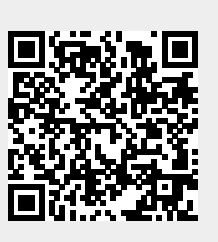

Last update: **2024/03/19 13:49**